## Package 'GapAnalysis'

June 14, 2021

Title Conservation Indicators using Spatial Information

Version 1.0.2

Description Supports the assessment of the degree of conservation of taxa in conservation systems, both in ex situ [in genebanks, botanical gardens, and other repositories] and in situ [in protected natural areas]. Methods are described in Carver et al. [2021] [<doi:10.1111/ecog.05430>](https://doi.org/10.1111/ecog.05430), building on Khoury et al. [2020] [<doi:10.1073/pnas.2007029117>](https://doi.org/10.1073/pnas.2007029117), Khoury et al. [2019] [<doi:10.1016/j.ecolind.2018.11.016>](https://doi.org/10.1016/j.ecolind.2018.11.016), Khoury et al. [2019] [<doi:10.1111/DDI.13008>](https://doi.org/10.1111/DDI.13008), Castaneda-Alvarez et al. [2016] [<doi:10.1038/nplants.2016.22>](https://doi.org/10.1038/nplants.2016.22), and Ramirez-Villegas et al. [2010] [<doi:10.1371/journal.pone.0013497>](https://doi.org/10.1371/journal.pone.0013497).

URL <https://github.com/CIAT-DAPA/GapAnalysis>

#### BugReports <https://github.com/CIAT-DAPA/GapAnalysis/issues>

#### **Depends** R ( $> = 4.0.0$ ), raster ( $> = 3.0$ )

**Imports** base ( $> = 3.5$ ), utils ( $> = 3.5$ ), data.table, sp ( $> = 1.4.1$ ), tmap  $(>= 2.3)$ , sf  $(>= 0.8)$ , methods  $(>= 3.5)$ , geosphere  $(>= 1.5)$ , fasterize  $(>= 1.0.0)$ , rmarkdown  $(>= 2.1)$ 

Suggests knitr, rgdal ( $>= 1.2-3$ ), rgeos( $>= 0.5$ ), kableExtra ( $>=$ 1.1.0), DT

License GPL-3

LazyData true

Encoding UTF-8

RoxygenNote 7.1.1

NeedsCompilation no

Author Dan Carver [aut, cph] (<<https://orcid.org/0000-0002-1344-6357>>), Chrystian Sosa [aut, cph] (<<https://orcid.org/0000-0002-3734-3248>>), Colin Khoury [aut, cph] (<<https://orcid.org/0000-0001-7893-5744>>), Julian Ramirez-Villegas [aut, cre, cph] (<<https://orcid.org/0000-0002-8044-583X>>), Valentin Stefan [ctb], Harold Achicanoy [ctb, cph], Maria Victoria Diaz [ctb, cph],

<span id="page-1-0"></span>Steven Sotelo [ctb, cph], Nora Castaneda-Alvarez [ctb, cph], Kaue De Sousa [ctb]

Maintainer Julian Ramirez-Villegas <J.R.Villegas@cgiar.org>

Repository CRAN

Date/Publication 2021-06-14 08:50:02 UTC

## R topics documented:

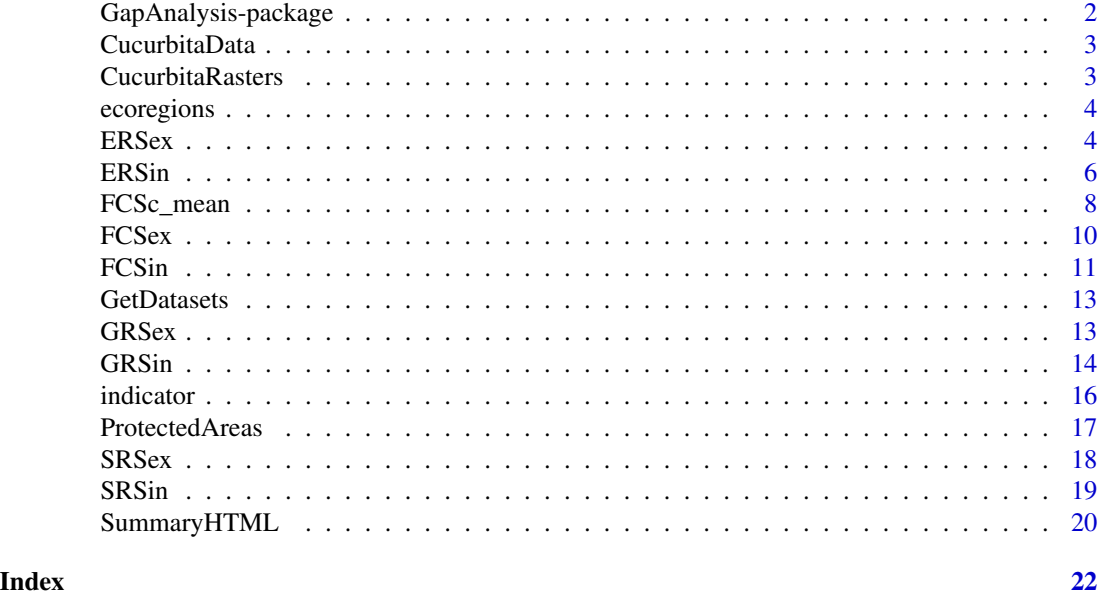

GapAnalysis-package *GapAnalysis: An R package to calculate conservation indicators using spatial information*

#### Description

GapAnalysis is a an R package used to calculate ex situ and in situ conservation indicators

#### Details

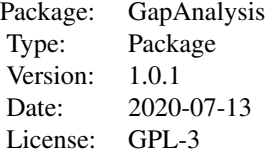

<span id="page-2-0"></span>

#### Description

This dataset is a subset of the original dataset for: C. cordata, C. digitata and C. palmata used in Khoury et al. (2019)

#### Usage

CucurbitaData

#### Format

A data frame with 1184 rows and 4 variables:

species character: Species name latitude numeric:Latitude in decimal format longitude numeric: Longitude in decimal format type character: Source of the record,germplasm (G) or herbarium (H)

#### Source

<https://dataverse.harvard.edu/dataverse/GapAnalysis>

#### References

Khoury et al. (2019) Plants, People, Planet 2(3):269-283. doi: 10.1002/ppp3.10085.

CucurbitaRasters *Cucurbita species distribution models dataset*

#### Description

This dataset is a subset of species distribution models for: C. cordata, C. digitata and C. palmata used in Khoury et al., 2020

#### Usage

CucurbitaRasters

#### Format

raster files

#### <span id="page-3-0"></span>Source

<https://dataverse.harvard.edu/dataverse/GapAnalysis>

#### References

Khoury et al. (2019) Diversity and Distributions 26(2):209-225. doi: 10.1111/DDI.1300

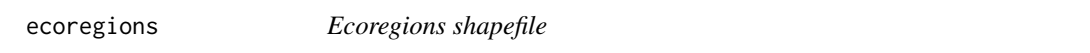

#### Description

This dataset is a subset of the Terrestrial Ecoregions shapefile made by the Nature Conservancy

#### Usage

ecoregions

#### Format

Shapefile

#### Source

<https://geospatial.tnc.org>

ERSex *Ecological representativeness score ex situ*

#### Description

The ERSex process provides an ecological measurement of the proportion of a species range that can be considered to be conserved in ex situ repositories. The ERSex calculates the proportion of terrestrial ecoregions (The Nature Conservancy Geospatial Conservation Atlas 2019) represented within the G buffered areas out of the total number of ecoregions occupied by the distribution model.

#### Usage

```
ERSex(
  Species_list,
  Occurrence_data,
  Raster_list,
  Buffer_distance = 50000,
 Ecoregions_shp = NULL,
  Gap_Map = FALSE
)
```
#### $ERSex$  5

#### Arguments

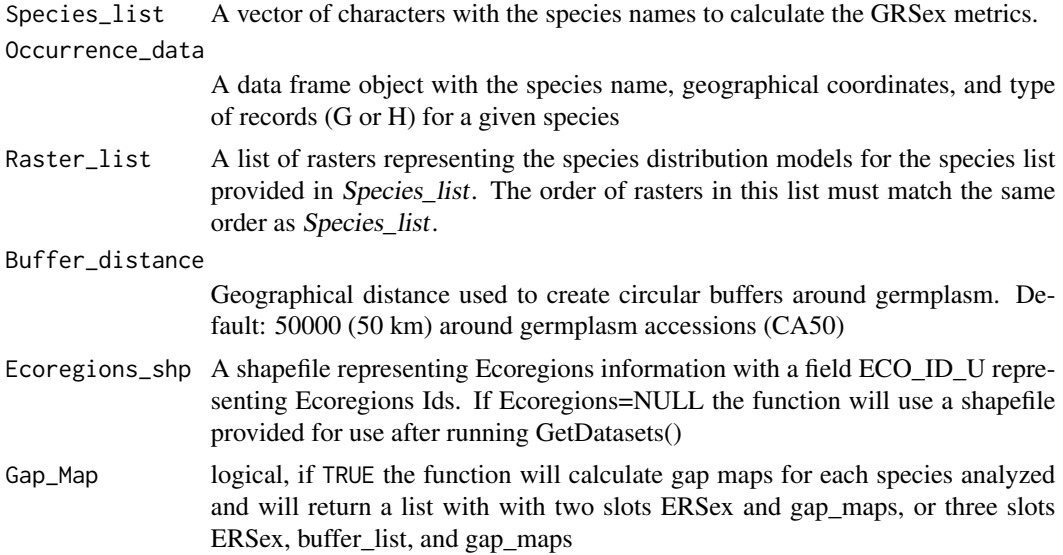

#### Value

This function returns a dataframe as main result with two columns:

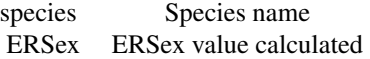

#### References

Castaneda-Alvarez et al. (2016) Nature Plants 2(4):16022. doi: 10.1038/nplants.2016.22 Khoury et al. (2019) Ecological Indicators 98:420-429. doi: 10.1016/j.ecolind.2018.11.016 The Nature Conservancy Geospatial Conservation Atlas. 2019. Terrestrial Ecoregions

#### Examples

```
##Obtaining occurrences from example
data(CucurbitaData)
Cucurbita_splist <- unique(CucurbitaData$species)
## Obtaining rasterList object. ##
data(CucurbitaRasters)
CucurbitaRasters <- raster::unstack(CucurbitaRasters)
##Obtaining ecoregions shapefile
data(ecoregions)
#Running ERSex
ERSex_df <- ERSex(Species_list = Cucurbita_splist,
                    Occurrence_data = CucurbitaData,
                    Raster_list = CucurbitaRasters,
                    Buffer_distance = 50000,
                    Ecoregions_shp=ecoregions,
```
Gap\_Map=FALSE)

<span id="page-5-0"></span>ERSin *Ecological representativeness score in situ*

#### Description

The ERSin process provides an ecological measurement of the proportion of a species range that can be considered to be conserved in protected areas. The ERSin calculates the proportion of ecoregions encompassed within the range of the taxon located inside protected areas to the ecoregions encompassed within the total area of the distribution model, considering comprehensive conservation to have been accomplished only when every ecoregion potentially inhabited by a species is included within the distribution of the species located within a protected area. This function uses a thresholded species distribution model, an ecoregions file, and a protected areas file

#### Usage

```
ERSin(
  Species_list,
  Occurrence_data,
  Raster_list,
  Pro_areas = NULL,
  Ecoregions_shp = NULL,
  Gap_Map = FALSE
)
```
#### Arguments

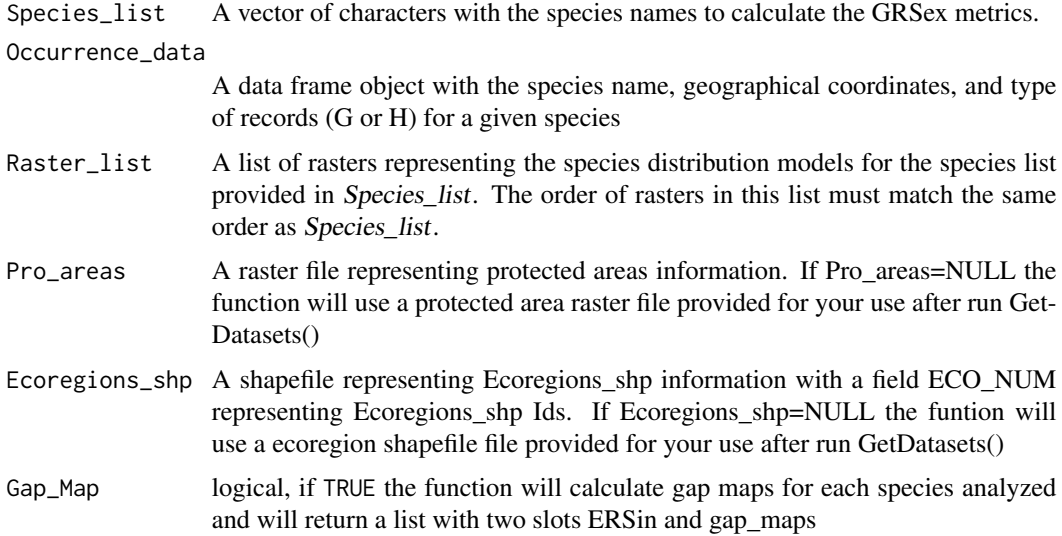

#### $ERSin$  7

### Value

This function returns a dataframe as main result with two columns:

```
species Species name
ERSin ERSin value calculated
```
#### <span id="page-7-0"></span>References

Khoury et al. (2019) Ecological Indicators 98:420-429. doi: 10.1016/j.ecolind.2018.11.016

#### Examples

```
##Obtaining occurrences from example
data(CucurbitaData)
##Obtaining species names from the data
Cucurbita_splist <- unique(CucurbitaData$species)
##Obtaining Raster_list
data(CucurbitaRasters)
CucurbitaRasters <- raster::unstack(CucurbitaRasters)
##Obtaining protected areas raster
data(ProtectedAreas)
##Obtaining ecoregions shapefile
data(ecoregions)
#Running ERSin
ERSin_df <- ERSin(Species_list = Cucurbita_splist,
                   Occurrence_data = CucurbitaData,
                   Raster_list = CucurbitaRasters,
                   Pro_areas= ProtectedAreas,
                   Ecoregions_shp=ecoregions,
                   Gap_Map=FALSE)
```
FCSc\_mean *Combining ex situ and in situ gap analyses*

#### Description

This function creates a final combined conservation score by averaging the FCSex and FCSin It also assigns priority categories based on quantitative results

#### Usage

```
FCSc_mean(FCSex_df, FCSin_df)
```
#### Arguments

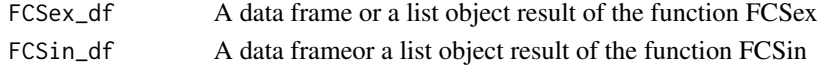

#### Value

This function returns a data frame object with the following columns:

#### FCSc\_mean 9

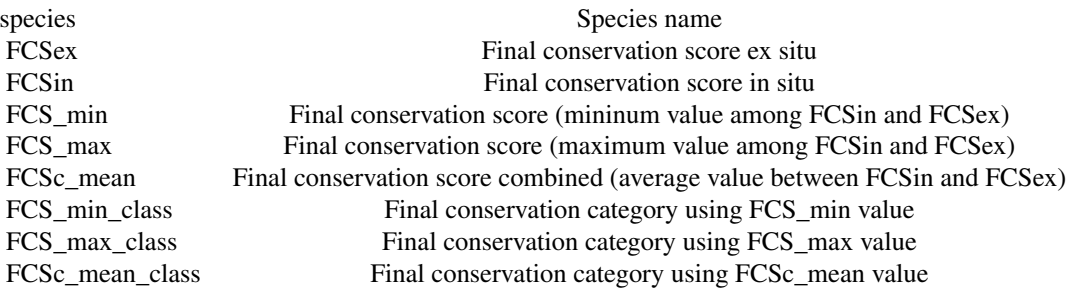

#### References

Khoury et al. (2019) Diversity and Distributions 26(2): 209-225. doi: 10.1111/DDI.13008

#### Examples

```
##Obtaining occurrences from example
data(CucurbitaData)
##Obtaining species names from the data
Cucurbita_splist <- unique(CucurbitaData$species)
##Obtaining raster_list
data(CucurbitaRasters)
CucurbitaRasters <- raster::unstack(CucurbitaRasters)
##Obtaining protected areas raster
data(ProtectedAreas)
##Obtaining ecoregions shapefile
data(ecoregions)
#Running all three ex situ gap analysis steps using FCSex function
FCSex_df <- FCSex(Species_list=Cucurbita_splist,
                                      Occurrence_data=CucurbitaData,
                                      Raster_list=CucurbitaRasters,
                                      Buffer_distance=50000,
                                      Ecoregions_shp=ecoregions,
                                      Gap_Map=FALSE)
#Running all three in situ gap analysis steps using FCSin function
FCSin_df <- FCSin(Species_list=Cucurbita_splist,
                                      Occurrence_data=CucurbitaData,
                                      Raster_list=CucurbitaRasters,
                                      Ecoregions_shp=ecoregions,
                                      Pro_areas=ProtectedAreas,
                                      Gap_Map=FALSE)
## Combine gap analysis metrics
FCSc_mean_df <- FCSc_mean(FCSex_df = FCSex_df,FCSin_df = FCSin_df)
```
#### <span id="page-9-0"></span>Description

This function calculates the average of the three ex situ conservation metrics returning a final conservation score summary table. It also assigns conservation priority categories

#### Usage

```
FCSex(
  Species_list,
  Occurrence_data,
  Raster_list,
  Buffer_distance = 50000,
  Ecoregions_shp = NULL,
  Gap_Map = FALSE
\mathcal{L}
```
#### Arguments

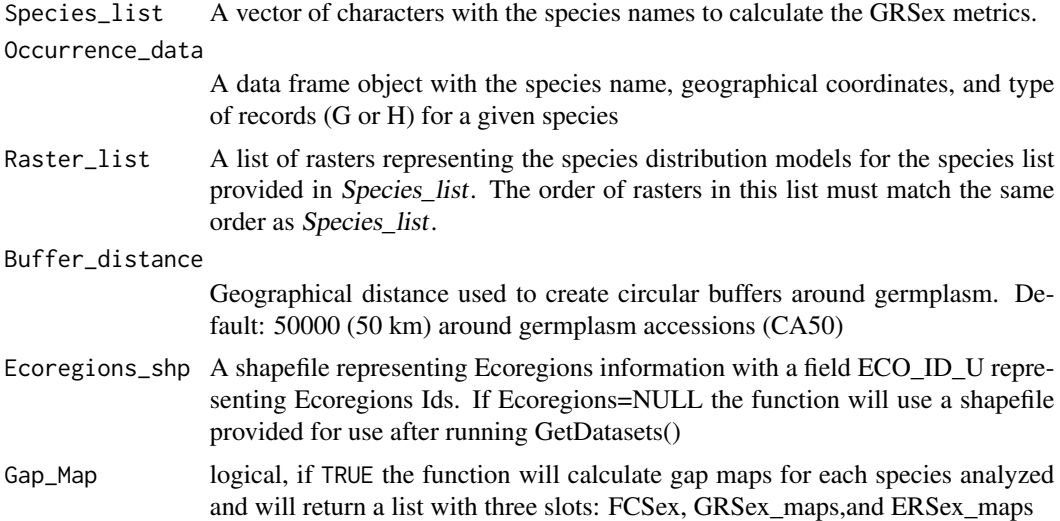

#### Value

This function returns a data frame summarizing the ex-situ gap analysis scores:

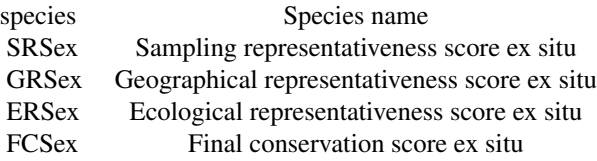

#### <span id="page-10-0"></span> $FCSin$  11

#### References

Khoury et al. (2019) Ecological Indicators 98:420-429. doi: 10.1016/j.ecolind.2018.11.016

#### Examples

```
##Obtaining occurrences from example
data(CucurbitaData)
##Obtaining species names from the data
Cucurbita_splist <- unique(CucurbitaData$species)
##Obtaining raster_list
data(CucurbitaRasters)
CucurbitaRasters <- raster::unstack(CucurbitaRasters)
##Obtaining ecoregions shapefile
data(ecoregions)
#Running all three Ex-situ gap analysis steps using a unique function
FCSex_df <- FCSex(Species_list=Cucurbita_splist,
                                      Occurrence_data=CucurbitaData,
                                      Raster_list=CucurbitaRasters,
                                      Buffer_distance=50000,
                                      Ecoregions_shp=ecoregions,
                                      Gap_Map=TRUE)
```
FCSin *Final conservation score in situ*

#### Description

This function calculates the average of the three in situ conservation metrics and assigns a priority category based on the results

#### Usage

```
FCSin(
  Species_list,
  Occurrence_data,
 Raster_list,
 Ecoregions_shp = NULL,
 Pro_areas = NULL,
  Gap_Map = FALSE)
```
#### Arguments

Species\_list A vector of characters with the species names to calculate the GRSex metrics. Occurrence\_data

> A data frame object with the species name, geographical coordinates, and type of records (G or H) for a given species

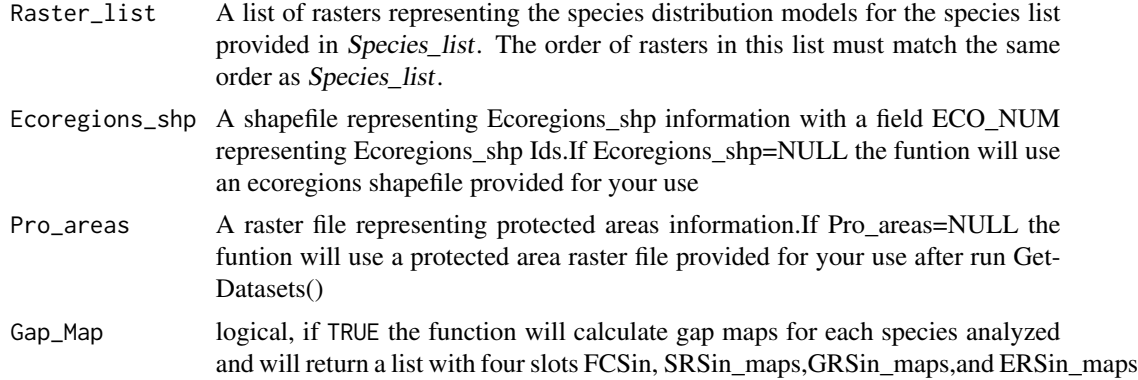

#### Value

This function returns a data frame summarizing the in situ gap analysis scores:

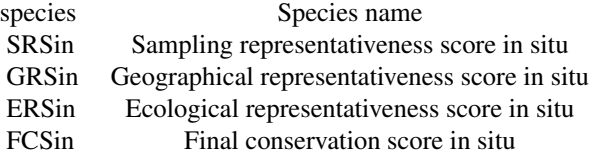

#### References

Khoury et al. (2019) Diversity and Distributions 26(2):209-225. doi: 10.1111/DDI.13008

#### Examples

```
##Obtaining occurrences from example
data(CucurbitaData)
##Obtaining species names from the data
Cucurbita_splist <- unique(CucurbitaData$species)
##Obtaining Raster_list
data(CucurbitaRasters)
CucurbitaRasters <- raster::unstack(CucurbitaRasters)
##Obtaining protected areas raster
data(ProtectedAreas)
##Obtaining Ecoregions_shpions shapefile
data(ecoregions)
#Running all three In-situ gap analysis steps using a unique function
FCSin_df <- FCSin(Species_list=Cucurbita_splist,
                                      Occurrence_data=CucurbitaData,
                                      Raster_list=CucurbitaRasters,
                                      Ecoregions_shp=ecoregions,
                                      Pro_areas=ProtectedAreas,
                                      Gap_Map=FALSE)
```
<span id="page-12-0"></span>

#### Description

This function creates the data\_preloaded folder. It downloads datasets from dataverse to allow the gapAnalysis package to function.

#### Usage

GetDatasets()

#### Value

This function downloads data required to run a full gap analysis. It creates the folder data\_preloaded into the GapAnalysis. Please run this function after installing the package.

#### References

Khoury et al. (2019) Data in Brief 22:90-97. doi: 10.1016/j.dib.2018.11.125. Khoury et al. (2019) Diversity and Distributions 26(2):209-225. doi: 10.1111/DDI.1300

#### Examples

GetDatasets()

GRSex *Geographical representativeness score ex situ*

#### Description

The GRSex process provides a geographic measurement of the proportion of a species' range that can be considered to be conserved in ex situ repositories. The GRSex uses buffers (default 50 km radius) created around each G coordinate point to estimate geographic areas already well collected within the distribution models of each taxon, and then calculates the proportion of the distribution model covered by these buffers.

#### Usage

```
GRSex(
  Species_list,
  Occurrence_data,
 Raster_list,
 Buffer_distance = 50000,
  Gap_Map = FALSE
)
```
#### <span id="page-13-0"></span>Arguments

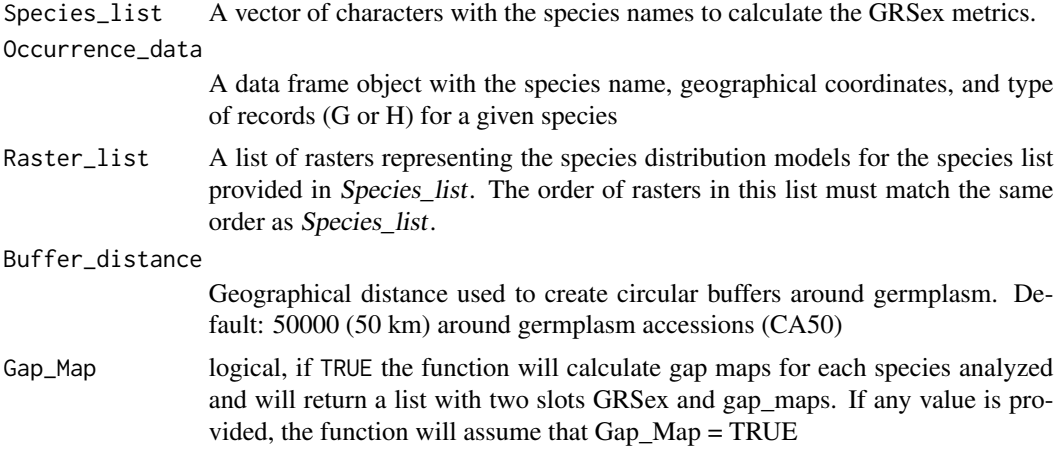

#### Value

This function returns a data frame with two columns:

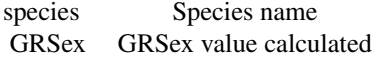

#### References

Ramirez-Villegas et al. (2010) PLOS ONE, 5(10), e13497. doi: 10.1371/journal.pone.0013497 Khoury et al. (2019) Ecological Indicators 98:420-429. doi: 10.1016/j.ecolind.2018.11.016

#### Examples

```
##Obtaining occurrences from example
data(CucurbitaData)
Cucurbita_splist <- unique(CucurbitaData$species)
## Obtaining rasterList object. ##
data(CucurbitaRasters)
CucurbitaRasters <- raster::unstack(CucurbitaRasters)
#Running GRSex
GRSex_df <- GRSex(Species_list = Cucurbita_splist,
                    Occurrence_data = CucurbitaData,
                    Raster_list = CucurbitaRasters,
                    Buffer_distance = 50000,
                    Gap_Map = TRUE)
```
GRSin *Geographical representativeness score in situ*

#### GRSin 2008 and 2009 and 2009 and 2009 and 2009 and 2009 and 2009 and 2009 and 2009 and 2009 and 2009 and 2009  $\pm 15$

#### Description

The GRSin process provides a geographic measurement of the proportion of a species' range that can be considered to be conserved in protected areas. The GRSin compares the area of the distribution model located within protected areas versus the total area of the model, considering comprehensive conservation to have been accomplished only when the entire distribution occurs within protected areas.

#### Usage

```
GRSin(
  Species_list,
  Occurrence_data,
  Raster_list,
 Pro_areas = NULL,
  Gap_Map = FALSE
\lambda
```
#### Arguments

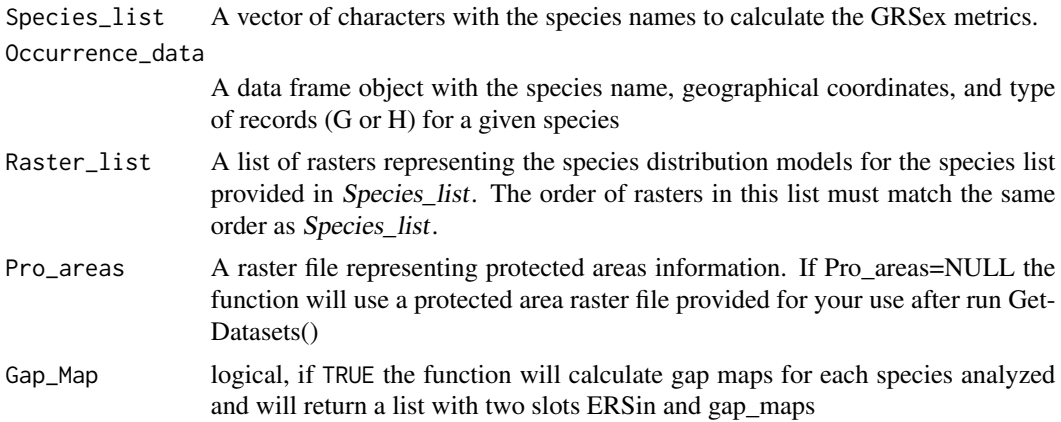

#### Value

This function returns a data frame with two columns:

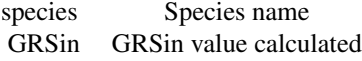

#### References

Khoury et al. (2019) Ecological Indicators 98:420-429. doi: 10.1016/j.ecolind.2018.11.016

#### Examples

##Obtaining occurrences from example data(CucurbitaData)

#### <span id="page-15-0"></span>16 indicator and the state of the state of the state of the state of the state of the state of the state of the state of the state of the state of the state of the state of the state of the state of the state of the state

```
##Obtaining species names from the data
Cucurbita_splist <- unique(CucurbitaData$species)
##Obtaining Raster_list
data(CucurbitaRasters)
CucurbitaRasters <- raster::unstack(CucurbitaRasters)
##Obtaining protected areas raster
data(ProtectedAreas)
#Running GRSin
GRSin_df <- GRSin(Species_list = Cucurbita_splist,
                    Occurrence_data = CucurbitaData,
                    Raster_list = CucurbitaRasters,
                    Pro_areas=ProtectedAreas,
                    Gap_Map=FALSE)
```
indicator *Conservation indicator across taxa based on gap analysis results*

#### Description

This function uses a data.frame resulting from the function FCSc\_mean and computes a conservation indicator across taxa.

#### Usage

```
indicator(FCSc_mean_df)
```
#### Arguments

FCSc\_mean\_df A data frame object result of the function FCSc\_mean

#### Value

This function returns a data frame object with the following columns:

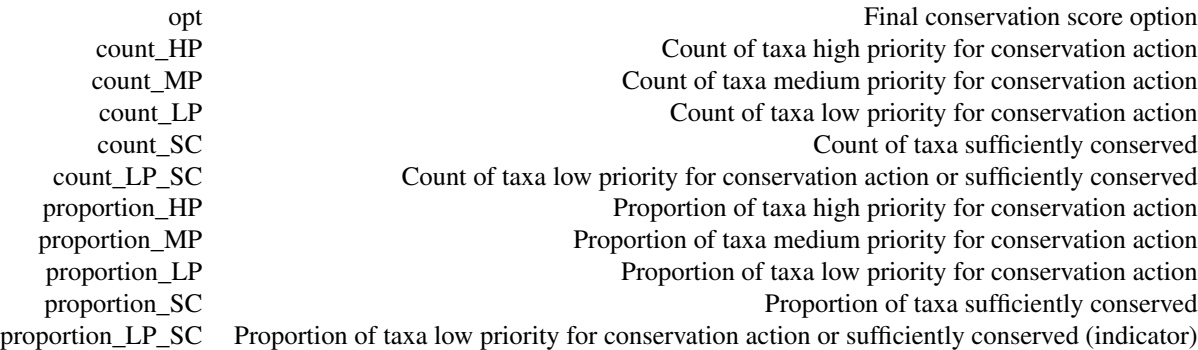

#### <span id="page-16-0"></span>ProtectedAreas 17

#### References

Khoury et al. (2019) Ecological Indicators 98:420-429. doi: 10.1016/j.ecolind.2018.11.016

#### Examples

```
##Obtaining occurrences from example
data(CucurbitaData)
##Obtaining species names from the data
Cucurbita_splist <- unique(CucurbitaData$species)
##Obtaining raster_list
data(CucurbitaRasters)
CucurbitaRasters <- raster::unstack(CucurbitaRasters)
##Obtaining protected areas raster
data(ProtectedAreas)
##Obtaining ecoregions shapefile
data(ecoregions)
#Running all three ex situ gap analysis steps using FCSex function
FCSex_df <- FCSex(Species_list=Cucurbita_splist,
                  Occurrence_data=CucurbitaData,
                  Raster_list=CucurbitaRasters,
                  Buffer_distance=50000,
                  Ecoregions_shp=ecoregions)
#Running all three in situ gap analysis steps using FCSin function
FCSin_df <- FCSin(Species_list=Cucurbita_splist,
                  Occurrence_data=CucurbitaData,
                  Raster_list=CucurbitaRasters,
                  Ecoregions_shp=ecoregions,
                  Pro_areas=ProtectedAreas)
## Combine gap analysis metrics
FCSc_mean_df <- FCSc_mean(FCSex_df = FCSex_df,FCSin_df = FCSin_df)
#Running indicator function
indicator_df <- indicator(FCSc_mean_df)
```
ProtectedAreas *Protected areas dataset in raster format*

#### Description

This dataset is a raster version of the world protected areas dataset used in Khoury et al., (2019)

#### Usage

ProtectedAreas

#### Format

Raster file

#### <span id="page-17-0"></span>Source

<https://www.protectedplanet.net/en>

#### References

Khoury et al. (2019) Ecological Indicators 98:420-429. doi: 10.1016/j.ecolind.2018.11.016

SRSex *Sampling representativeness score ex situ*

#### Description

The SRSex process provides a general indication of the completeness of ex situ conservation collections, calculating the ratio of germplasm accessions (G) available in ex situ repositories to reference (H) records for each taxon, making use of all compiled records, regardless of whether they include coordinates, with an ideal (i.e., comprehensive) conservation ratio of 1:1. In this and in the subsequent measurements, if no G or H records exist, taxa are automatically considered to be of high priority for further conservation action and assigned a value of 0. If there are more G than H records, SRSex is set to 100.

#### Usage

SRSex(Species\_list, Occurrence\_data)

#### Arguments

Species\_list A species list to calculate the SRSex metrics.

Occurrence\_data

A data frame object with the species name, geographical coordinates, and type of records (G or H) for a given species

#### Value

This function returns a data frame with two columns:

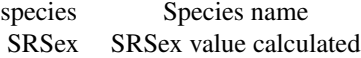

#### References

Khoury et al. (2019) Ecological Indicators 98:420-429. doi: 10.1016/j.ecolind.2018.11.016

#### Examples

##Obtaining occurrences from example data(CucurbitaData)

#### <span id="page-18-0"></span>SRSin 2008 and 2009 and 2009 and 2009 and 2009 and 2009 and 2009 and 2009 and 2009 and 2009 and 2009 and 2009 and 2009 and 2009 and 2009 and 2009 and 2009 and 2009 and 2009 and 2009 and 2009 and 2009 and 2009 and 2009 and

```
##Obtaining species names from the data
Cucurbita_splist <- unique(CucurbitaData$species)
#Running SRSex
SRSex_df <- SRSex(Species_list = Cucurbita_splist,
                    Occurrence_data = CucurbitaData)
```
#### SRSin *Sampling representativeness score in situ*

#### Description

The SRSin process calculates the proportion of all occurrences of a taxon falling within the distribution model that also fall within a protected area

#### Usage

```
SRSin(
  Species_list,
  Occurrence_data,
 Raster_list,
 Pro_areas = NULL,
  Gap_Map = FALSE
)
```
#### Arguments

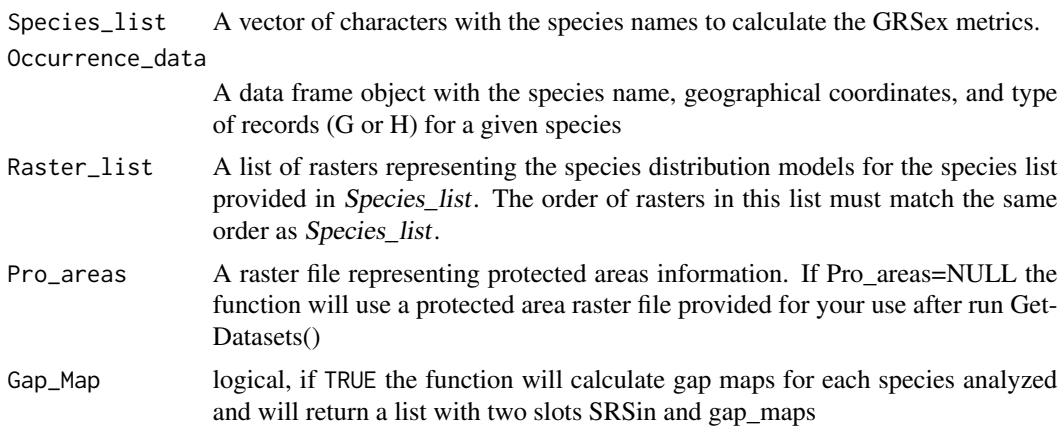

#### Value

This function returns a data frame with two columns:

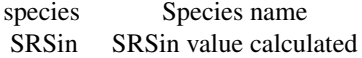

#### References

Khoury et al. (2019) Diversity and Distributions 26(2):209-225. doi: 10.1111/DDI.13008.

#### Examples

```
##Obtaining occurrences from example
data(CucurbitaData)
##Obtaining species names from the data
Cucurbita_splist <- unique(CucurbitaData$species)
##Obtaining Raster_list
data(CucurbitaRasters)
CucurbitaRasters <- raster::unstack(CucurbitaRasters)
##Obtaining protected areas raster
data(ProtectedAreas)
#Running SRSin
SRSin_df <- SRSin(Species_list = Cucurbita_splist,
                    Occurrence_data = CucurbitaData,
                    Raster_list=CucurbitaRasters,
                    Pro_areas=ProtectedAreas,
                    Gap_Map=FALSE)
```
SummaryHTML *Creating a summary HTML document for each taxon*

#### **Description**

Calls the summaryHTML rmd file information and displays the quantitative and spatial results content.

#### Usage

```
SummaryHTML(
  Species_list,
  Occurrence_data,
 Raster_list,
 Buffer_distance = 50000,
  Ecoregions_shp = NULL,
 Pro_areas = NULL,
 Output_Folder,
  writeRasters
)
```
#### Arguments

Species\_list A species list to calculate metrics. Occurrence\_data

> A data frame object with the species name, geographical coordinates, and type of records (G or H) for a given species

<span id="page-19-0"></span>

#### SummaryHTML 21

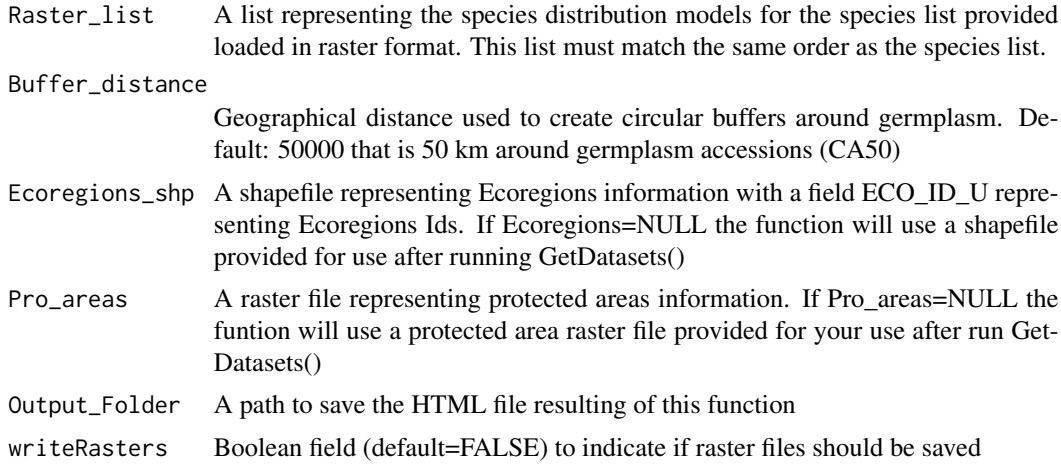

#### Value

This function returns a data frame file saved at a specified folder

#### References

Khoury et al. (2019) Diversity and Distributions 26(2):209-225. doi: 10.1111/DDI.13008

#### Examples

```
##Obtaining occurrences from example
data(CucurbitaData)
##Obtaining species names from the data
Cucurbita_splist <- unique(CucurbitaData$species)
##Obtaining raster_list
data(CucurbitaRasters)
CucurbitaRasters <- raster::unstack(CucurbitaRasters)
##Obtaining protected areas raster
data(ProtectedAreas)
##Obtaining ecoregions shapefile
data(ecoregions)
##Get datasets
GetDatasets()
##Running SummaryHTML function
summaryHTML_file <- SummaryHTML(Species_list=Cucurbita_splist,
                                 Occurrence_data = CucurbitaData,
                                 Raster_list=CucurbitaRasters,
                                 Pro_areas=ProtectedAreas,
                                 Buffer_distance=50000,
                                 Ecoregions_shp=ecoregions,
                                 Output_Folder=tempdir(),
                                 writeRasters=FALSE)
```
# <span id="page-21-0"></span>Index

SummaryHTML, [20](#page-19-0)

∗ datasets CucurbitaData, [3](#page-2-0) CucurbitaRasters, [3](#page-2-0) ecoregions, [4](#page-3-0) ProtectedAreas, [17](#page-16-0) ∗ package GapAnalysis-package, [2](#page-1-0) CucurbitaData, [3](#page-2-0) CucurbitaRasters, [3](#page-2-0) ecoregions, [4](#page-3-0) ERSex, [4](#page-3-0) ERSin, [6](#page-5-0) FCSc\_mean, [8](#page-7-0) FCSex, [10](#page-9-0) FCSin, [11](#page-10-0) GapAnalysis *(*GapAnalysis-package*)*, [2](#page-1-0) GapAnalysis-package, [2](#page-1-0) GetDatasets, [13](#page-12-0) GRSex, [13](#page-12-0) GRSin, [14](#page-13-0) indicator, [16](#page-15-0) ProtectedAreas, [17](#page-16-0) SRSex, [18](#page-17-0) SRSin, [19](#page-18-0)